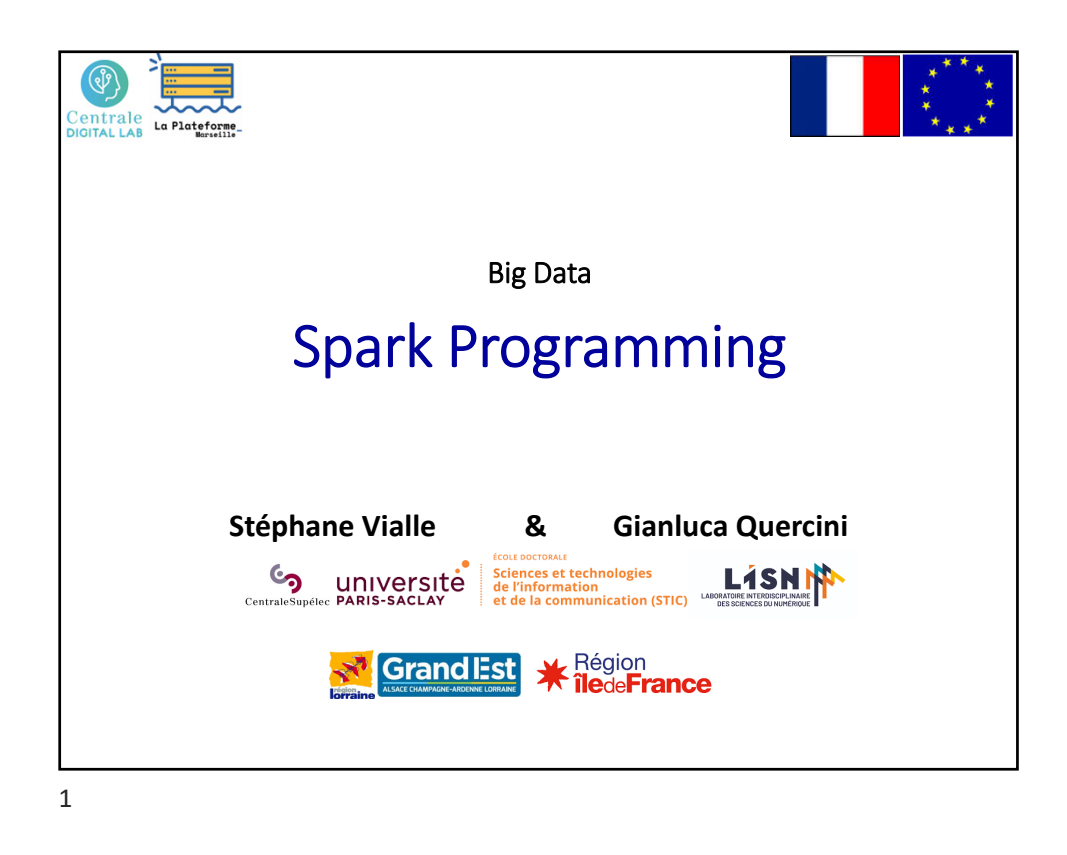

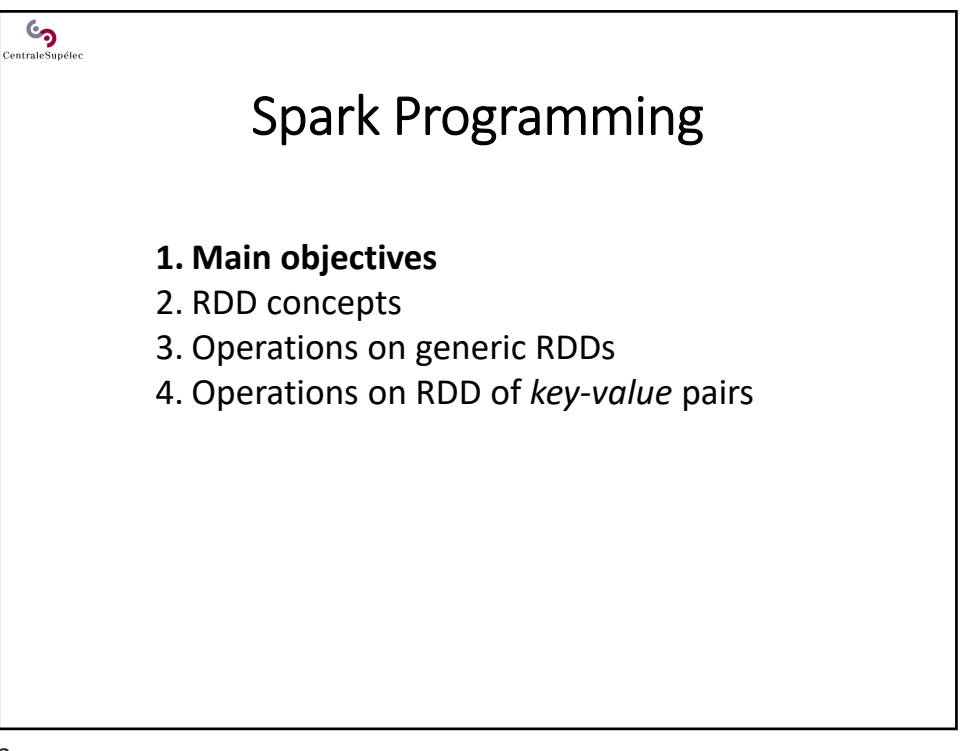

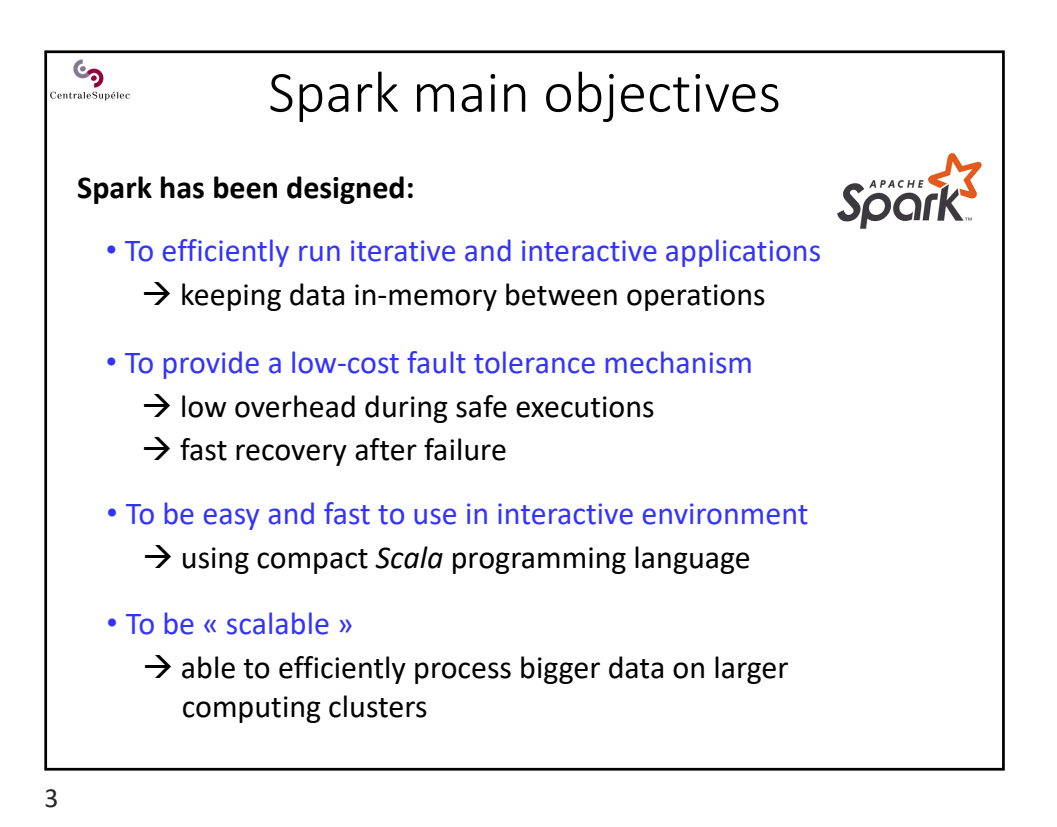

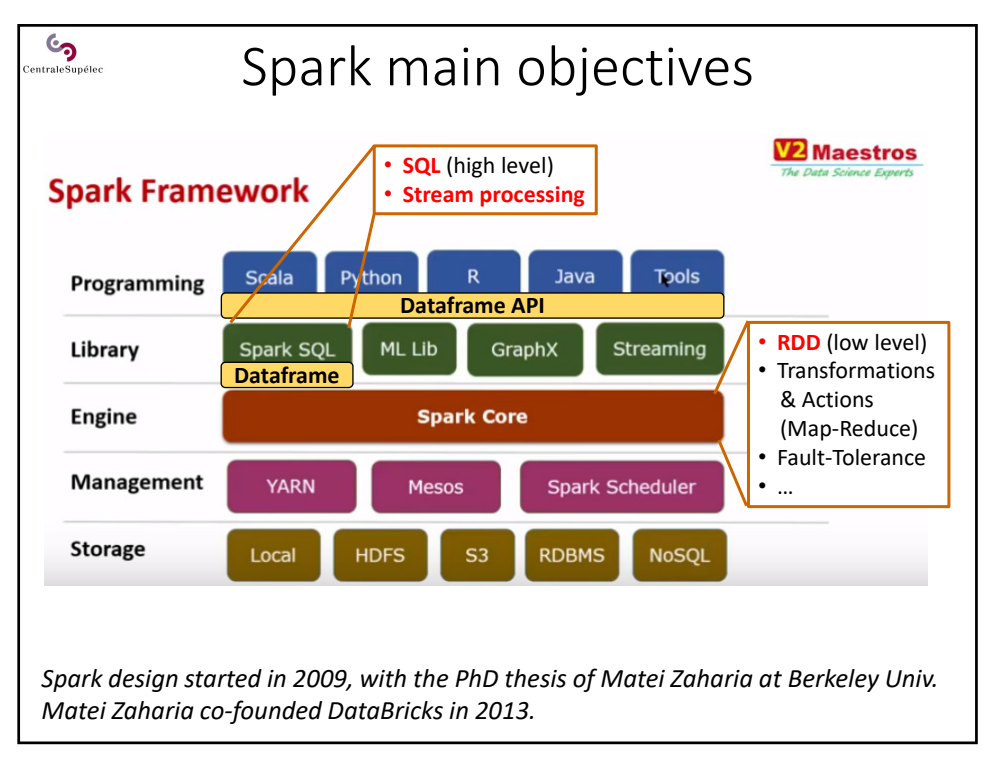

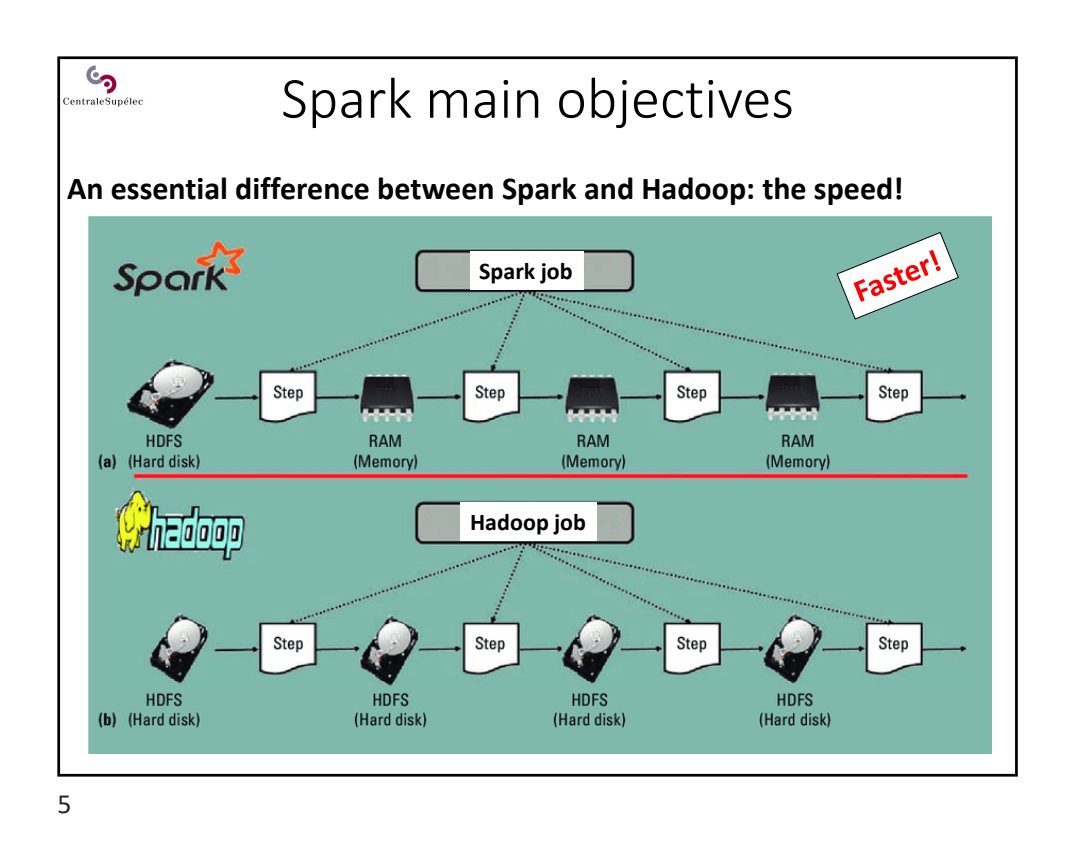

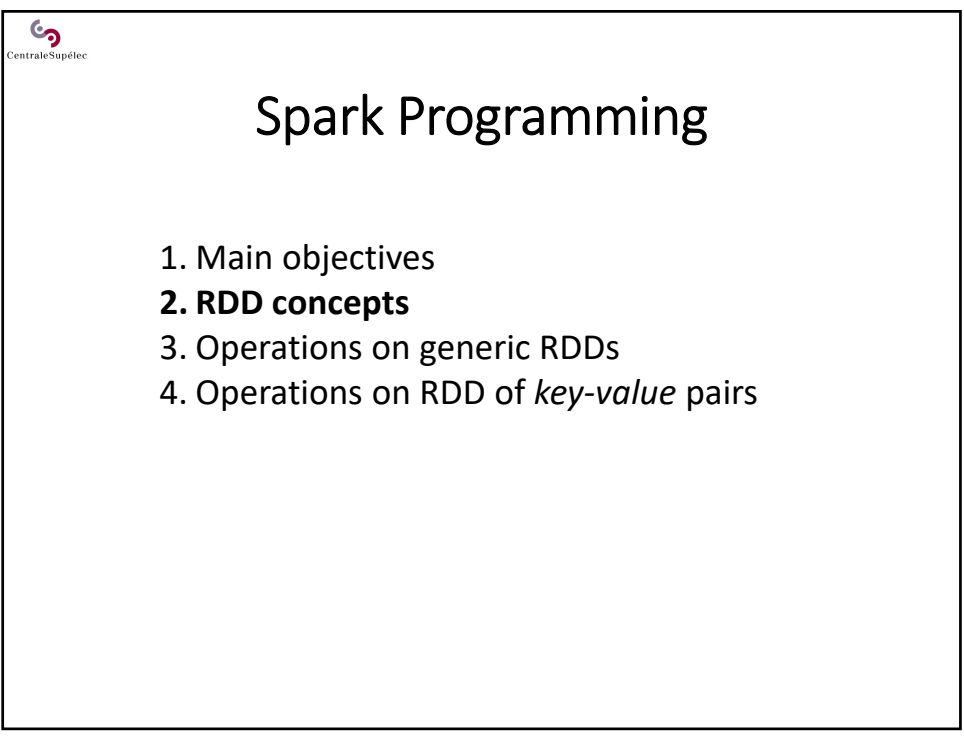

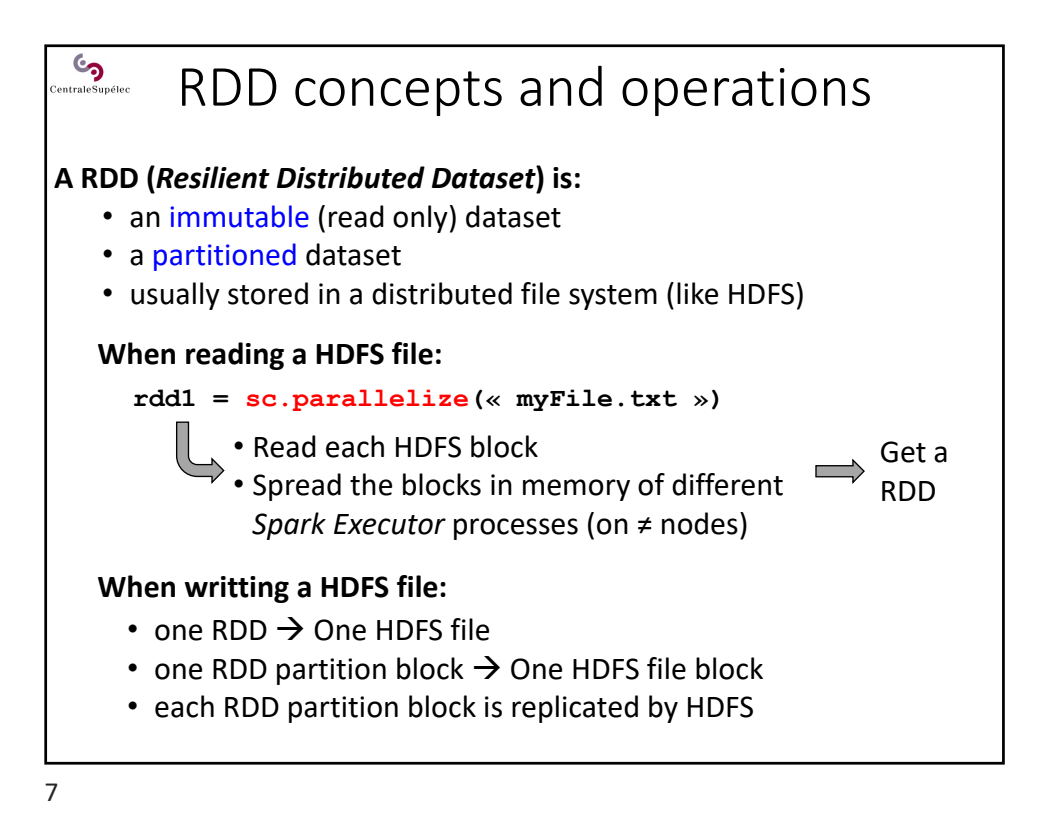

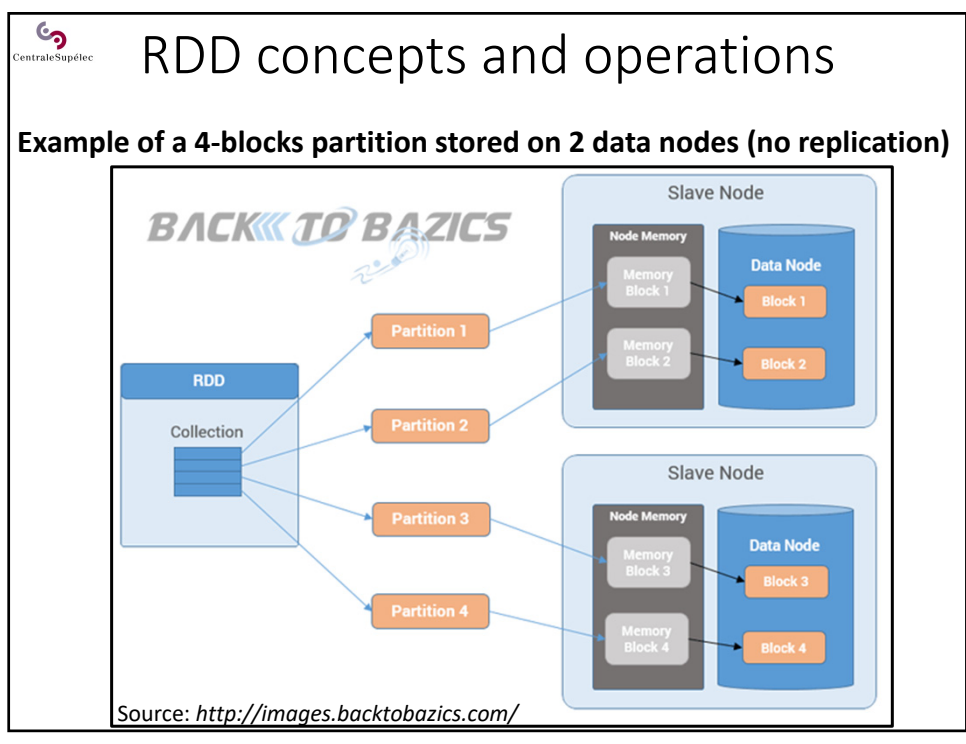

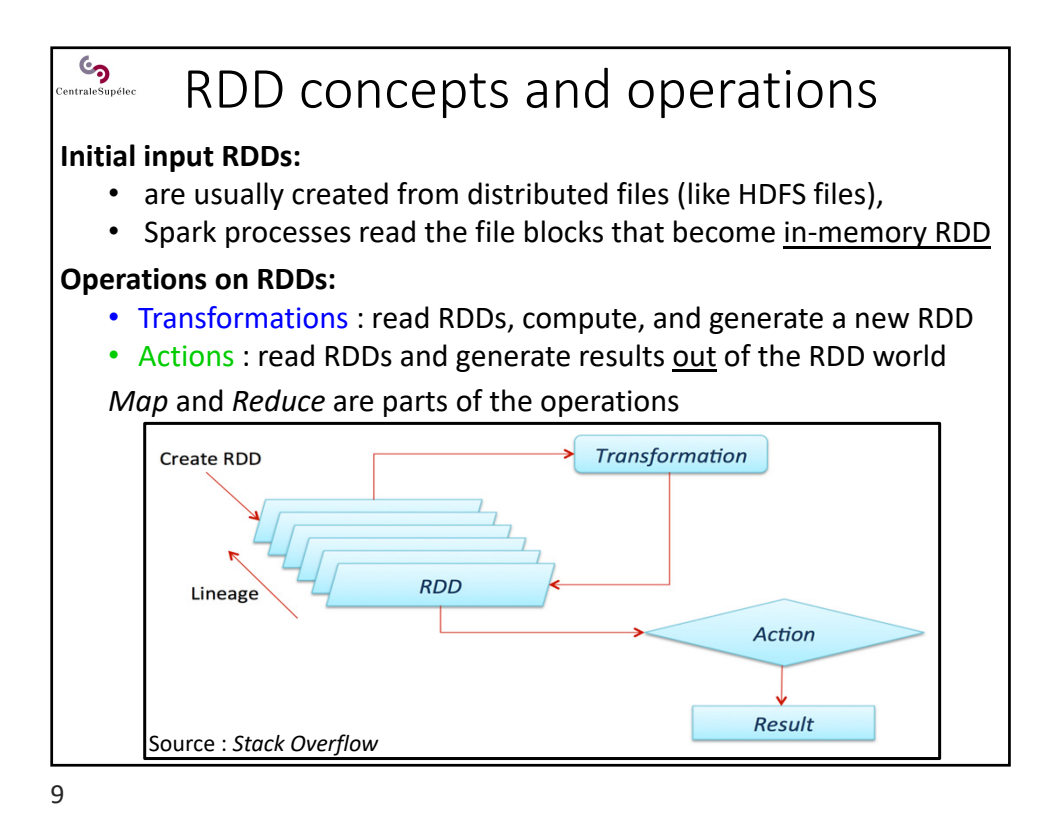

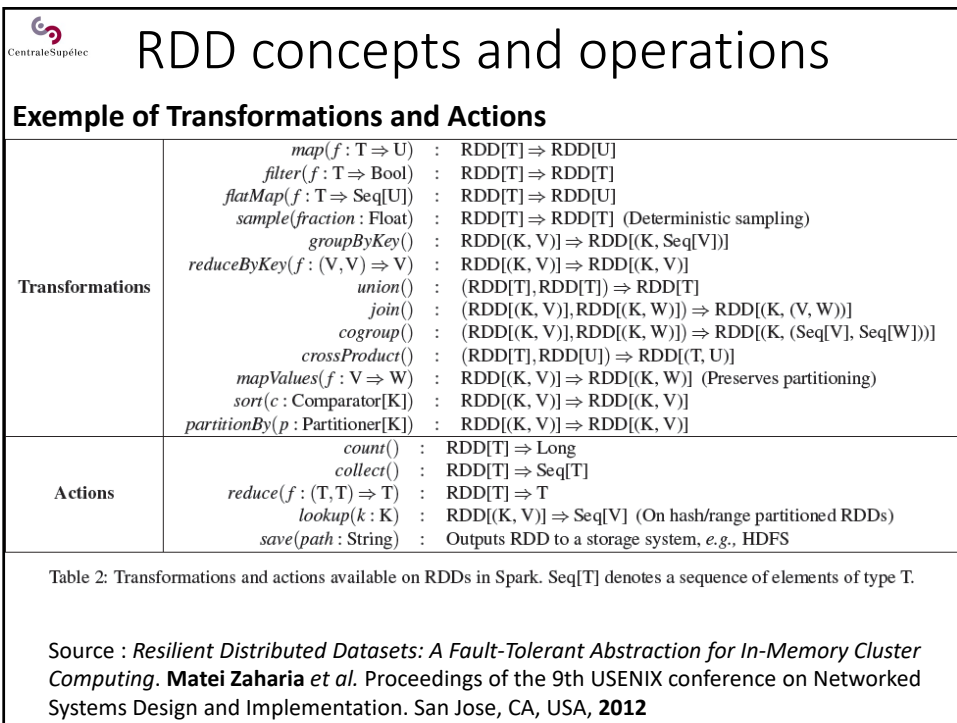

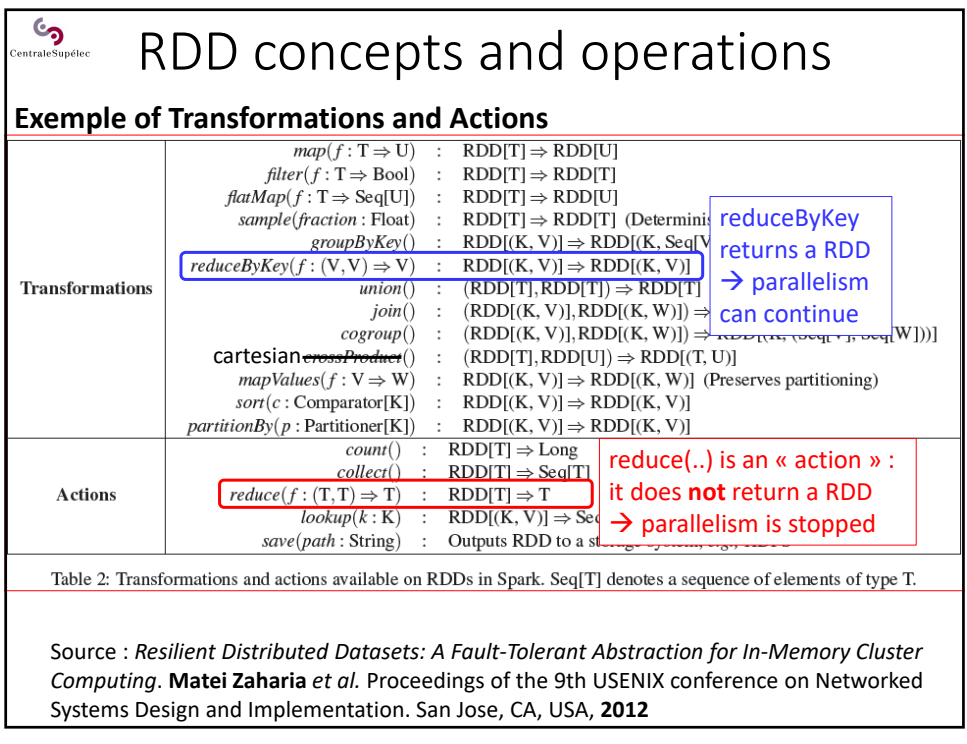

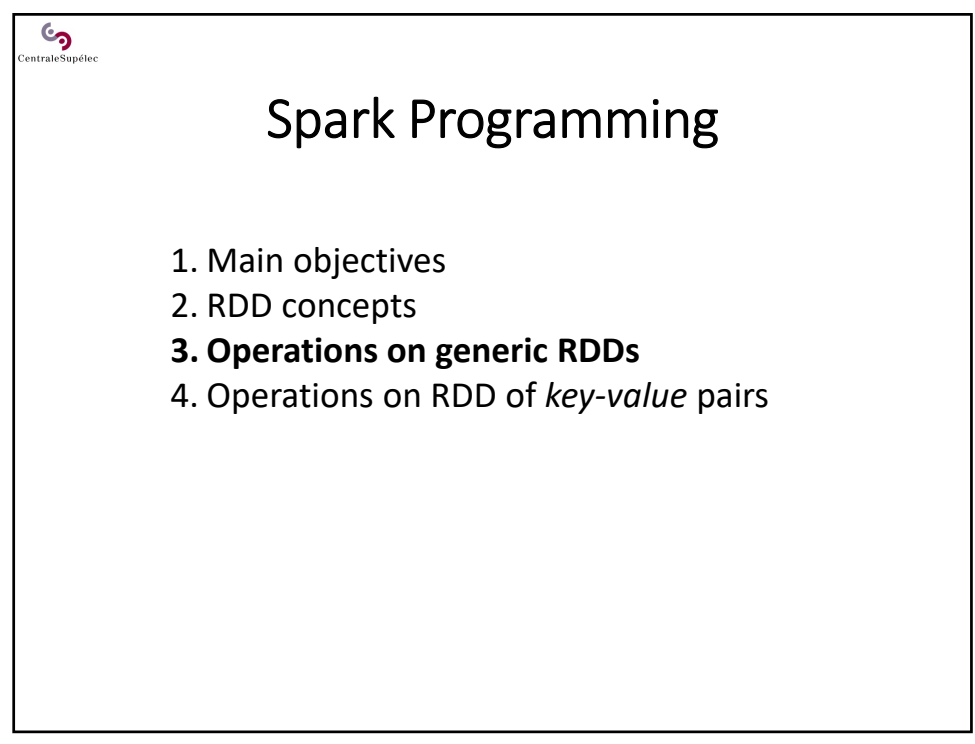

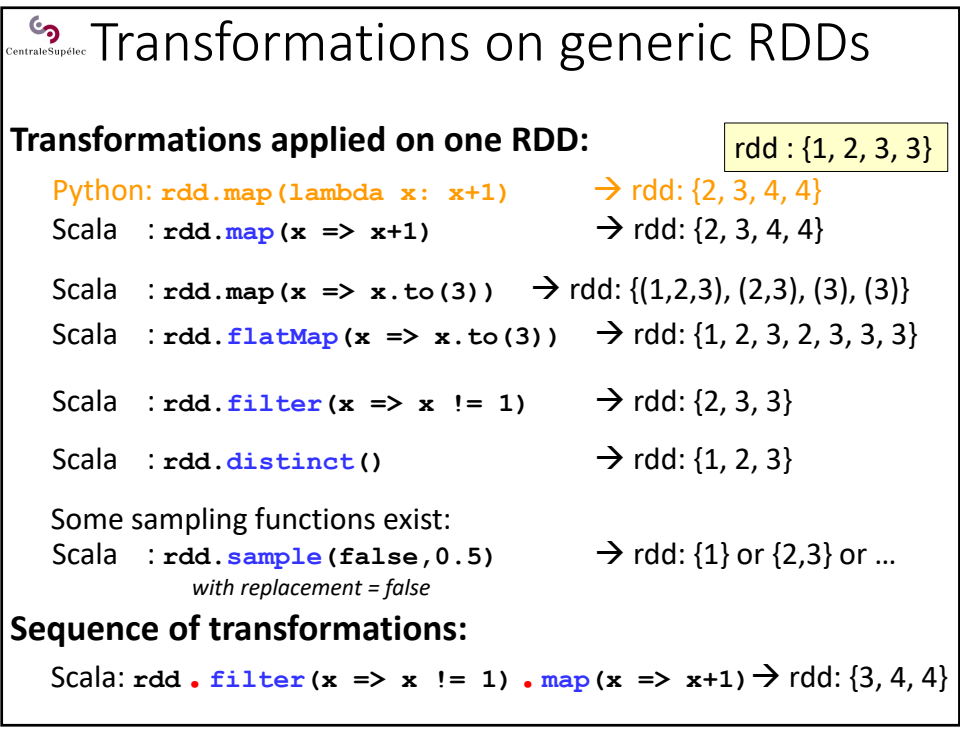

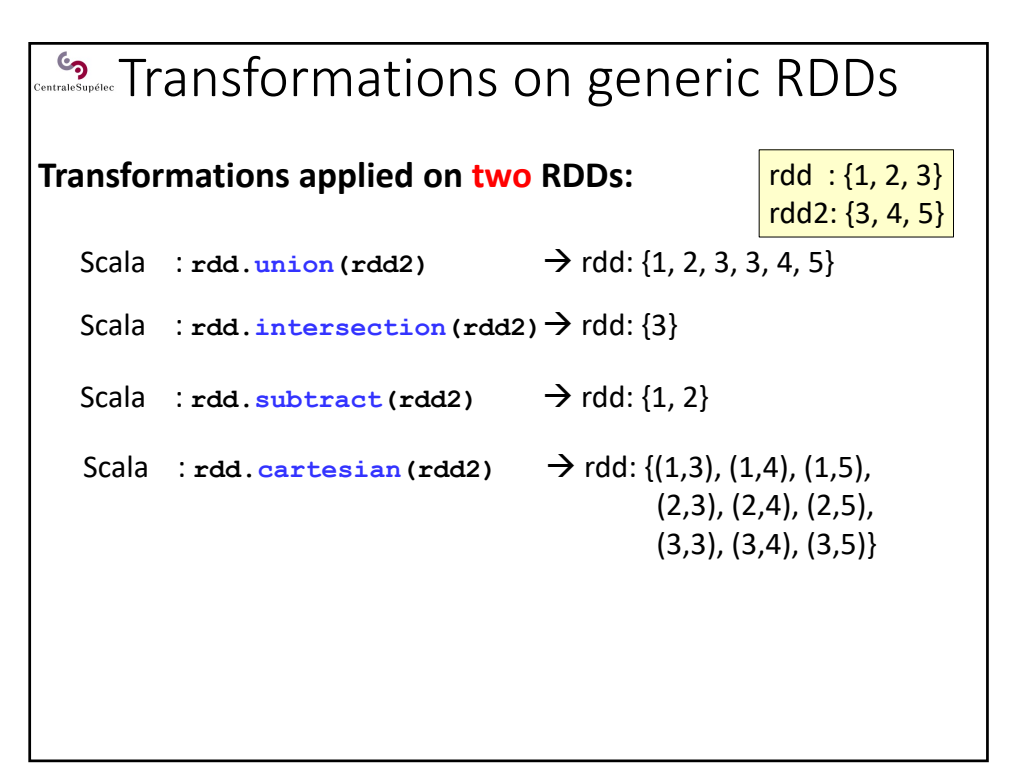

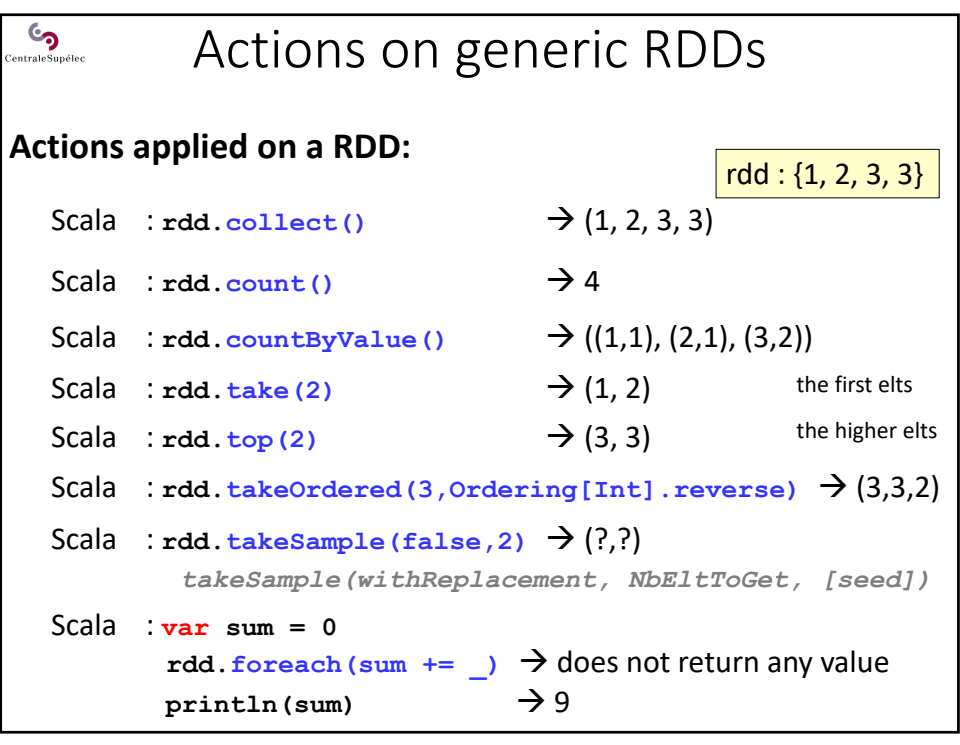

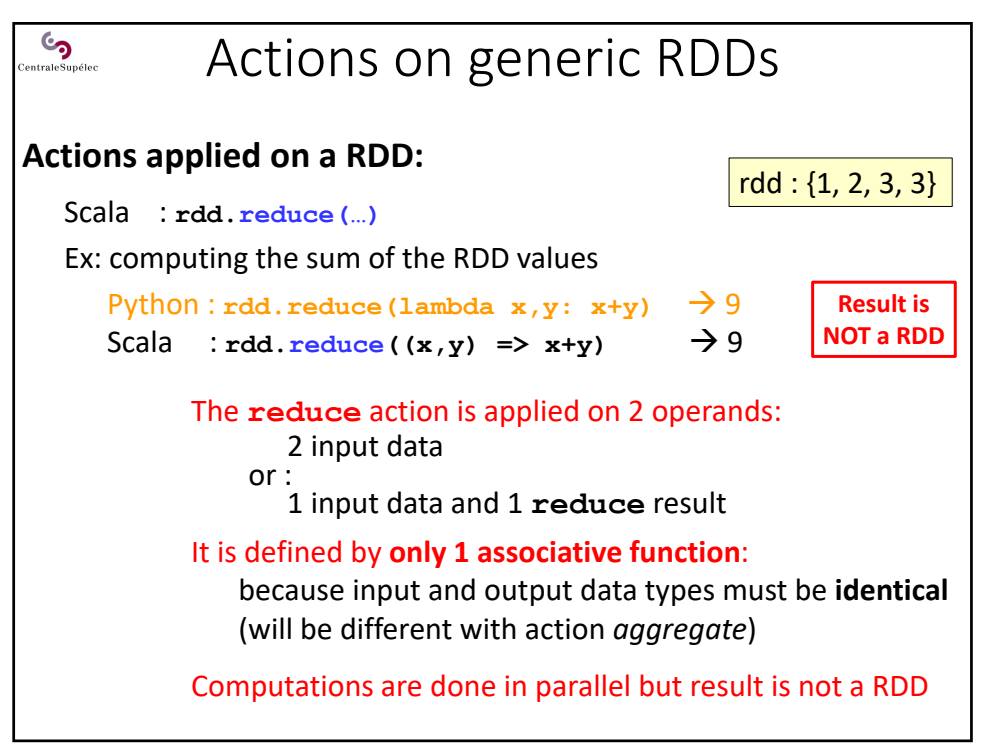

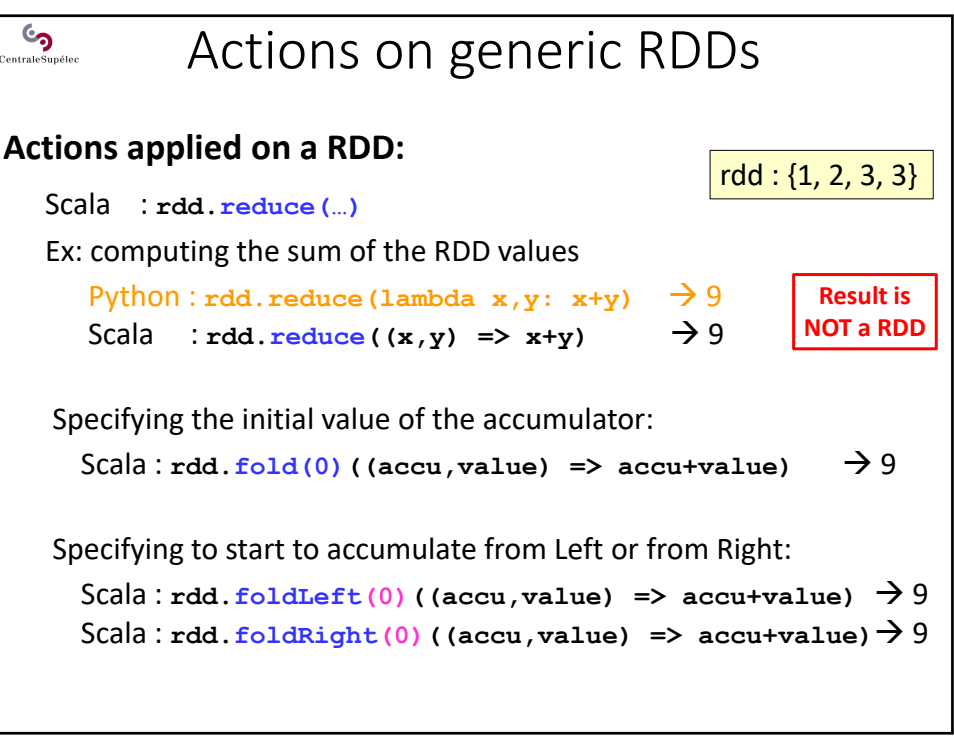

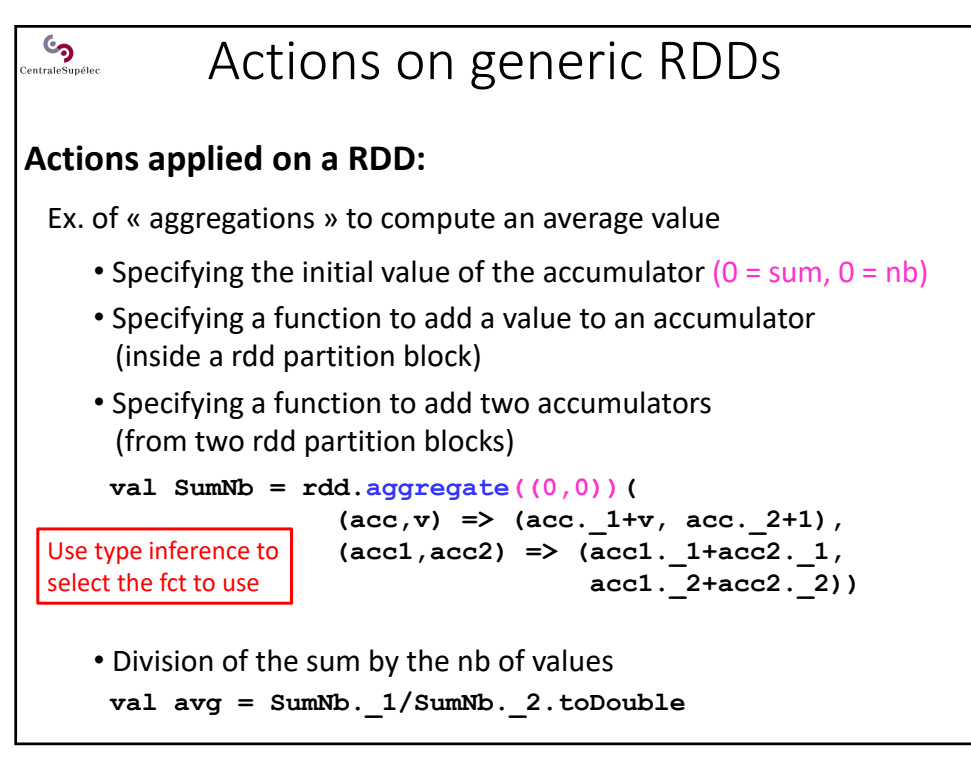

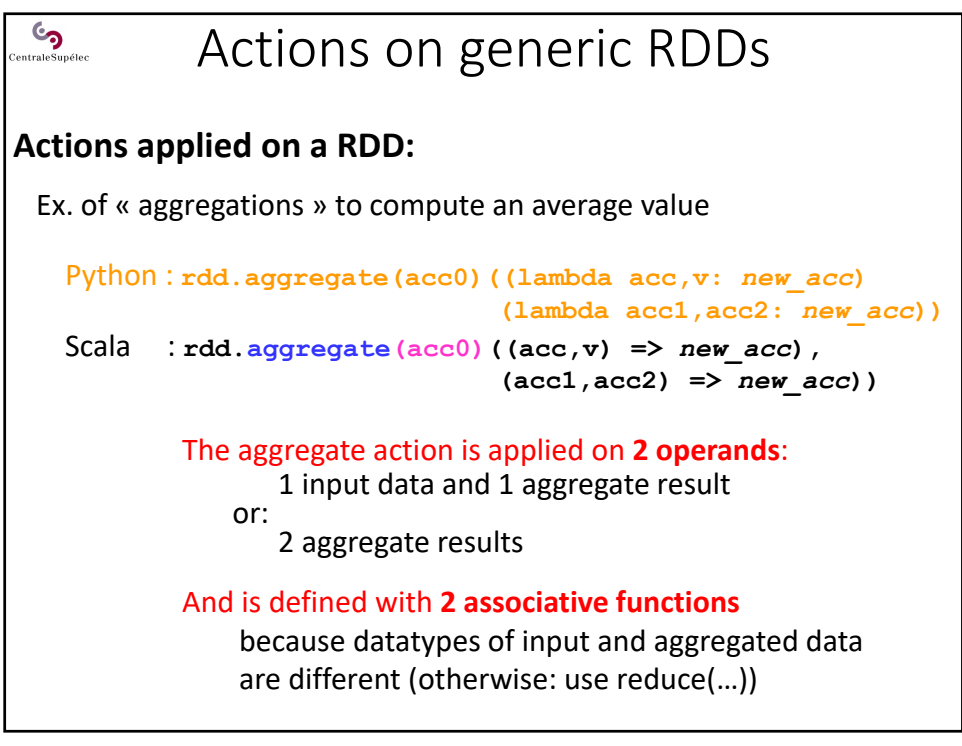

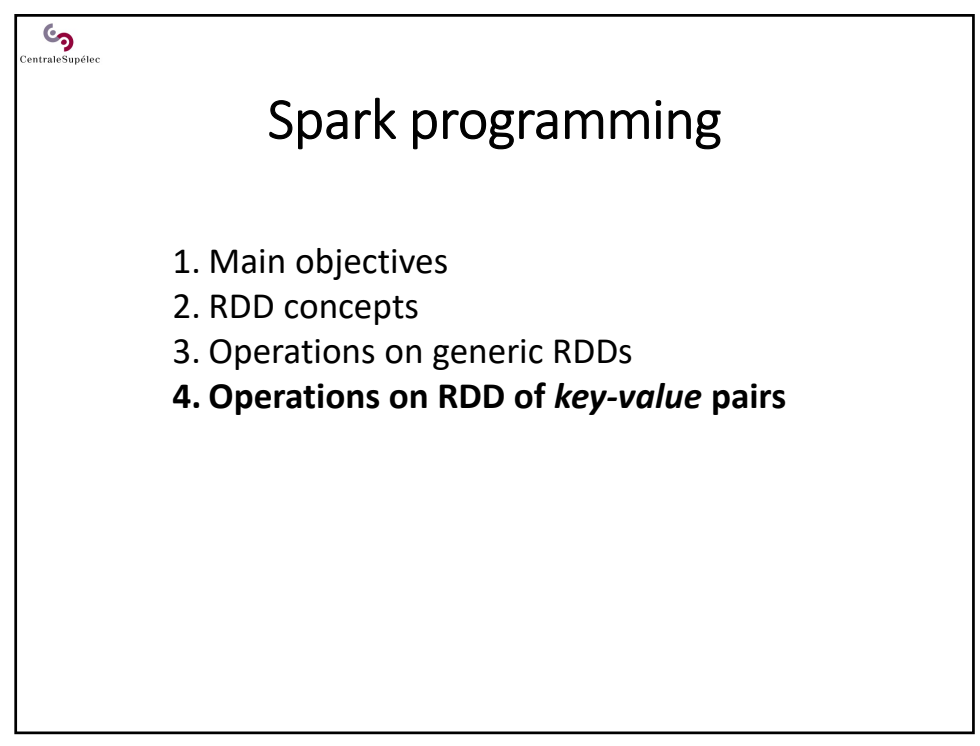

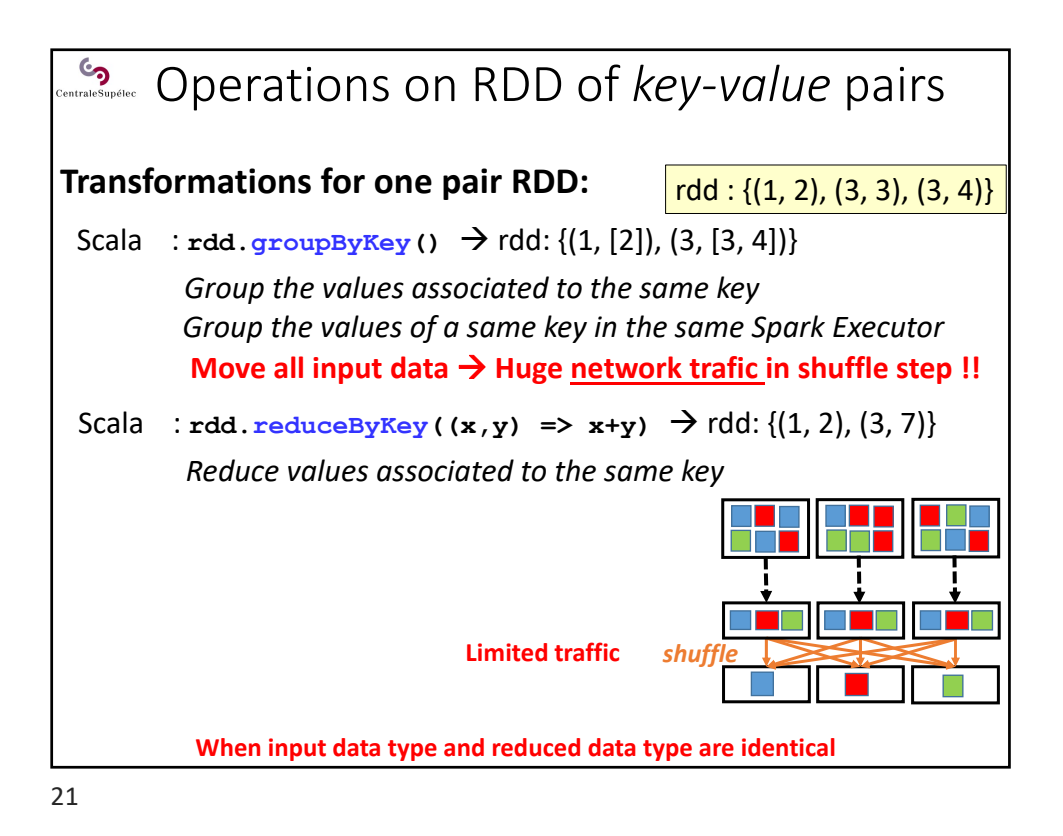

**Contractsurers Operations on RDD of** *key-value* **pairs Transformations for one pair RDD:** Scala : rdd.aggregateByKey(init acc)( **…,** *// mergeValueAccumulator fct …, // mergeAccumulators fct* **) When input data type and reduced data type are different** Scala : rdd.combineByKey( **…,** *// createAccumulator fct* See **…,** *// mergeValueAccumulator fct* **Secript** *…, // mergeAccumulators fct shuffle* **) The real function (used to implement the previous ones)**

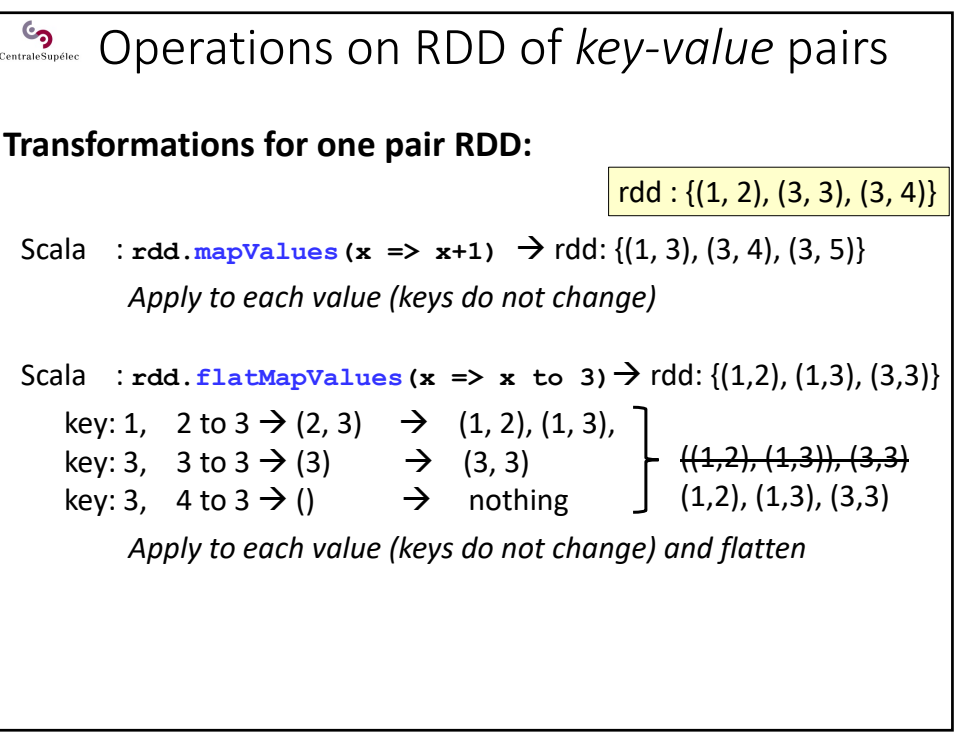

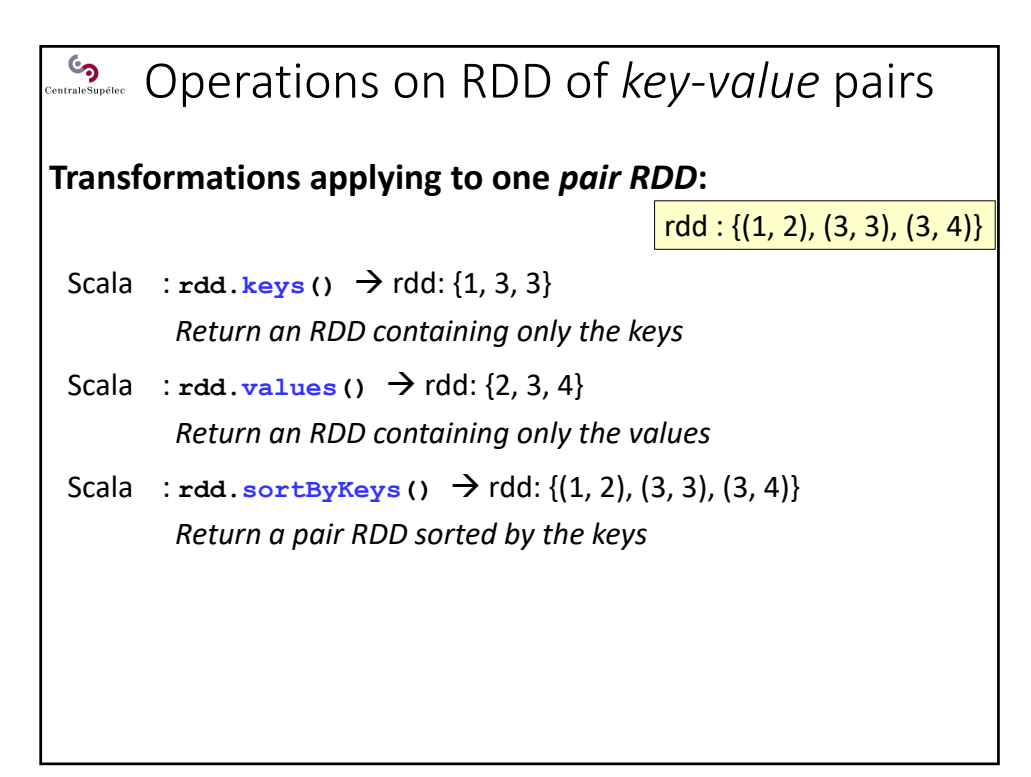

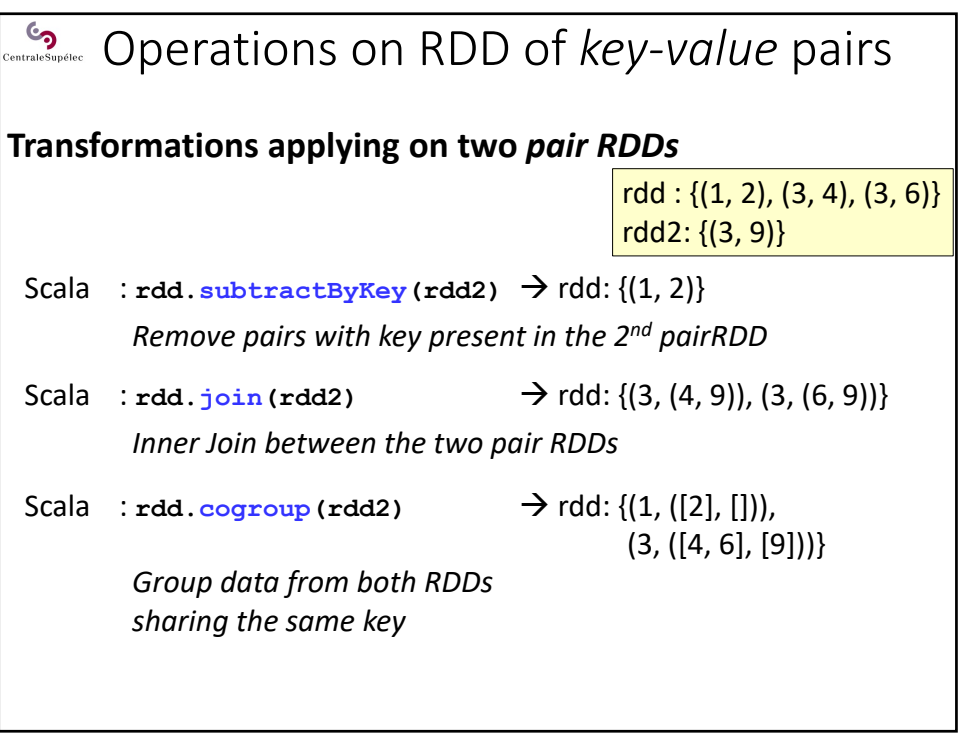

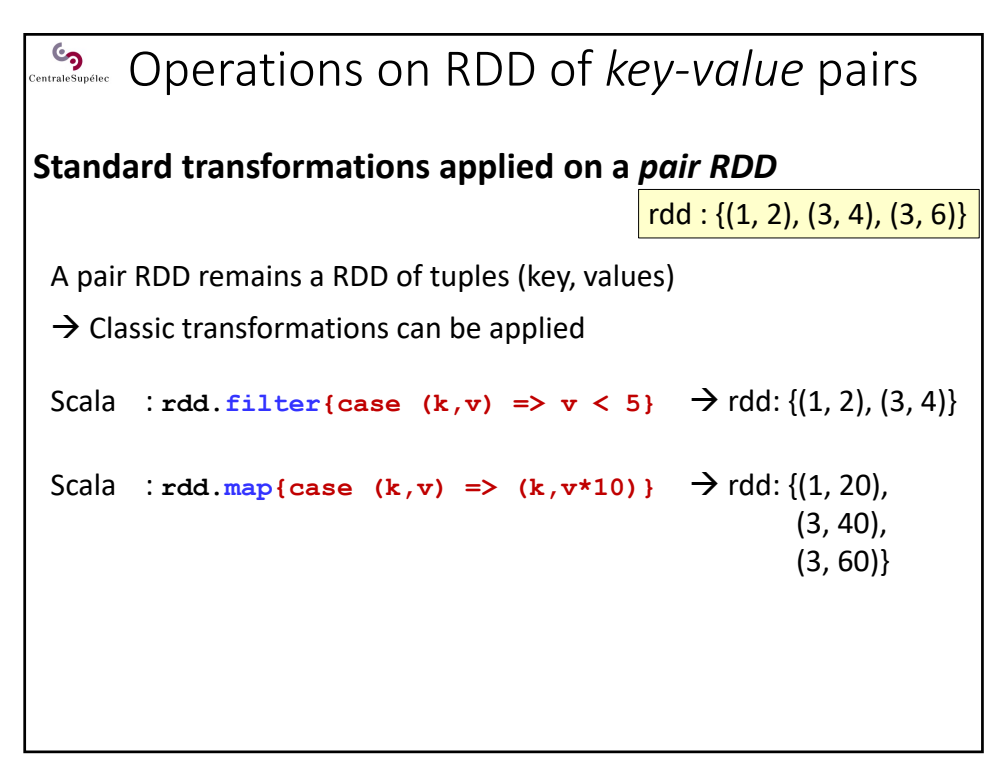

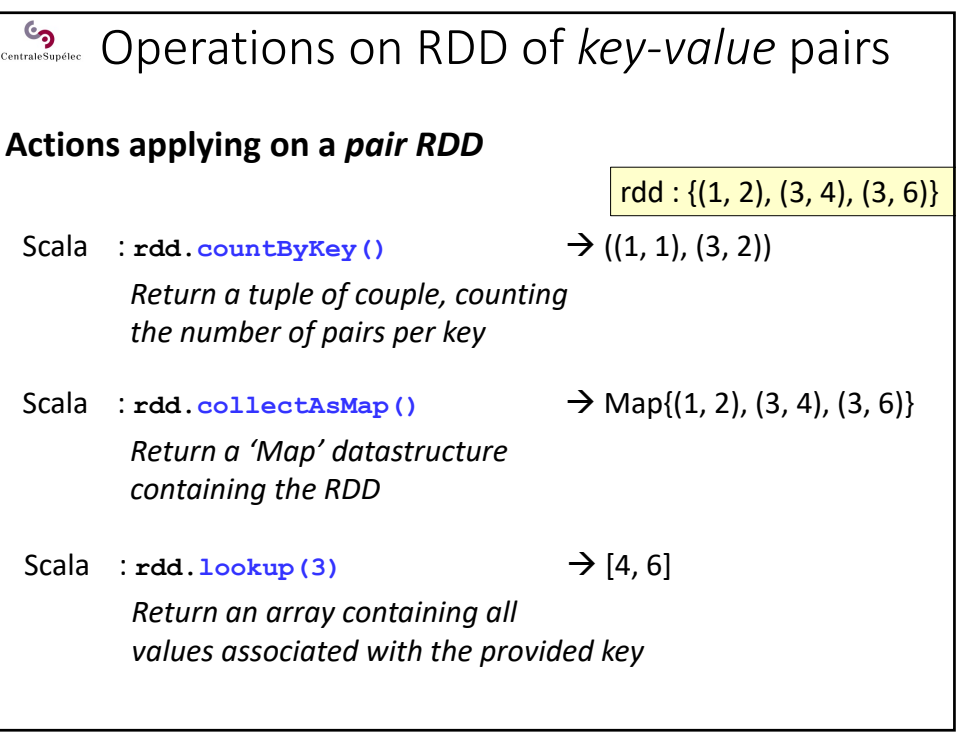

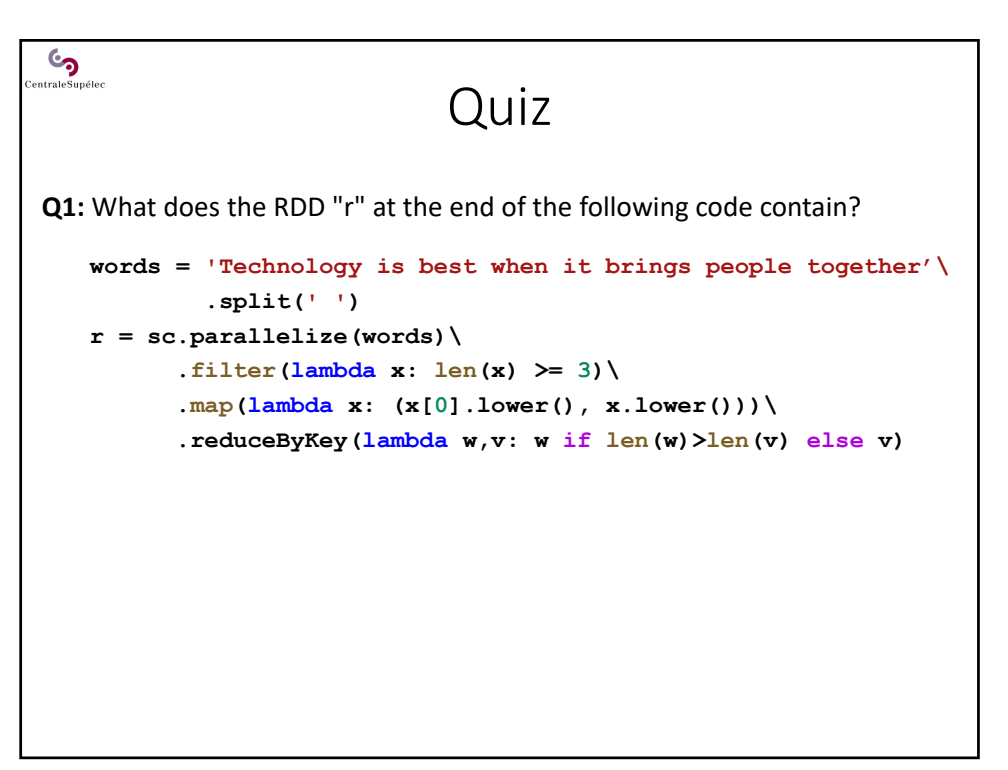

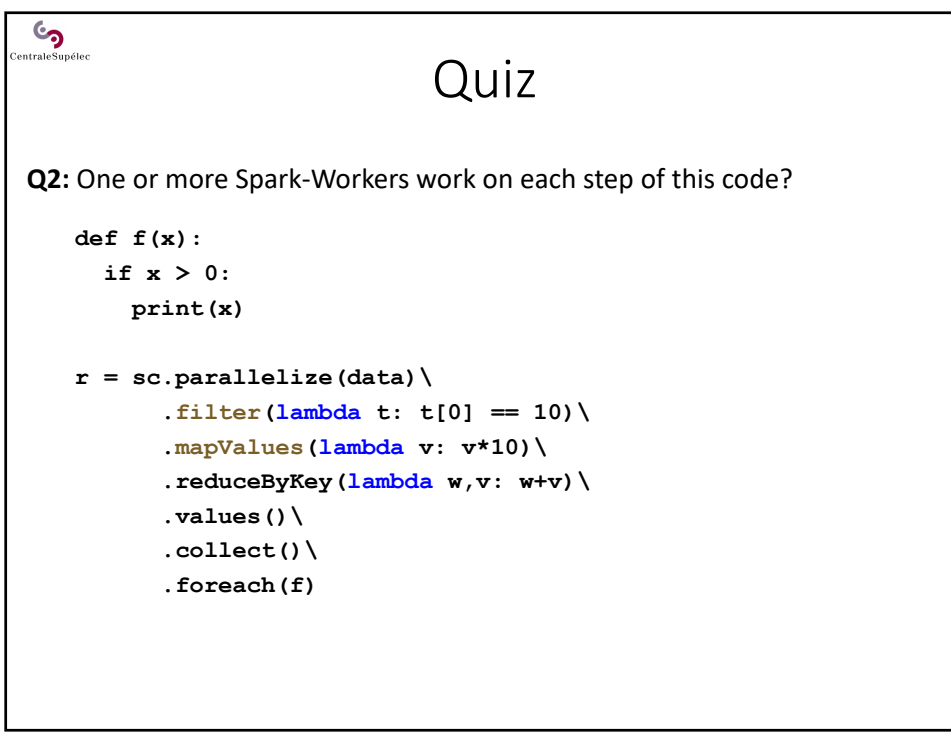

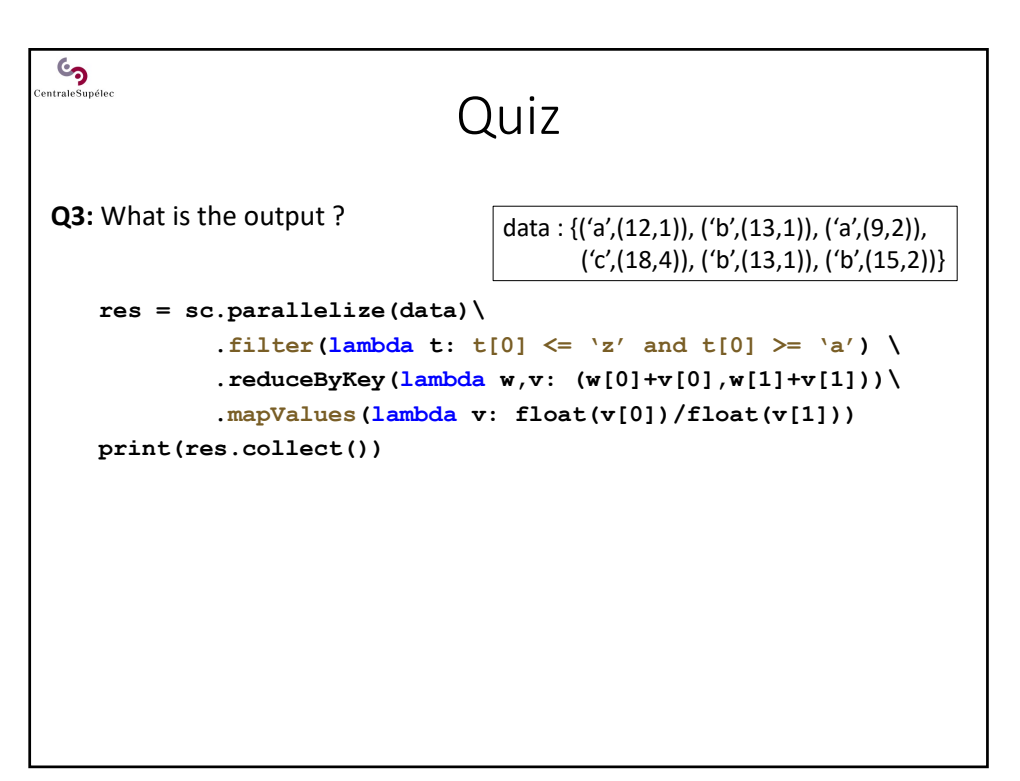

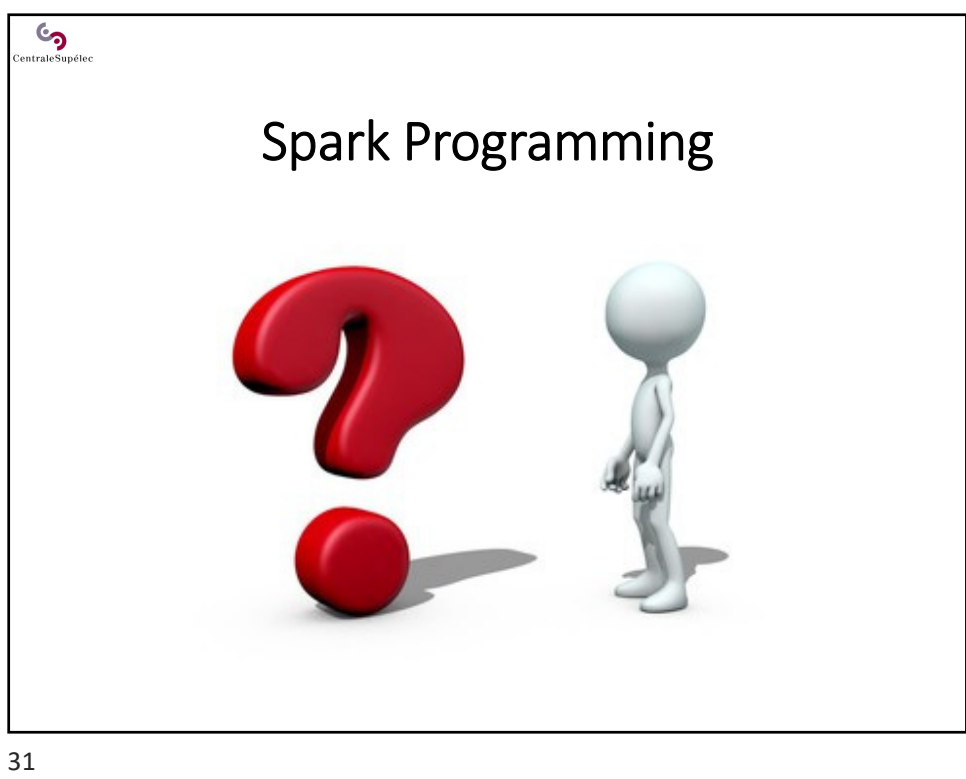